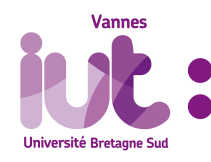

13

## **R2.08 - Statistique descriptive**

**TP1 - Statistique avec un tableur**

A. Ridard

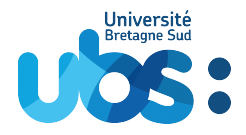

Ce TP va permettre de revoir des notions déjà présentées dans le secondaire à l'aide d'un outil indispensable : le tableur *[a](#page-0-0)* ! Les données *[b](#page-0-1)* utilisées sont disponibles sur Moodle dans le fichier *TP1\_Data.xls*. Ce travail est à réaliser en binôme <sup>[c](#page-0-2)</sup> et à déposer sur Moodle au format *pdf*.

- <span id="page-0-0"></span>*a*. Au choix : **Excel** de Microsoft ou **Calc** d'OpenOffice
- <span id="page-0-1"></span>*b*. Elles ont été recueillies, cette année, à partir d'un formulaire envoyé aux 84 CyberDef3, 31 CyberLog3 et 16 CyberData3 de l'ENSIBS
- <span id="page-0-2"></span>*c*. Votre fichier sera nommé *TP1\_Nom1\_Nom2.pdf*

## **Semaine 1 : représentations graphiques**

**Représenter graphiquement**, avec le diagramme le plus adapté, la **distribution** [\[1\]](#page-0-3) (répartition) :

- 1. des trois spécialités.
- 2. des bacs **toute spécialité confondue** [\[2\]](#page-0-4) .
- 3. des bacs pour chacune des spécialités.
- 4. des mentions **au bac S**.
- 5. des mentions **au bac S** pour chacune des spécialités.
- 6. des formations postbac.
- 7. des formations postbac pour chacune des spécialités.
- 8. des formations postbac pour chacune des mentions **au bac S**.
- 9. des départements du lycée.
- 10. des étudiants qui n'ont pas changé de département pour leur formation postbac.
- 11. des notes de maths au bac.
- 12. des notes de maths au bac pour chacune des spécialités.
- 13. des notes de protocoles en cryptographie.
- 14. des notes de protocoles en cryptographie pour chacune des spécialités<sup>[\[3\]](#page-0-5)</sup>.
- 15. des notes de protocoles en cryptographie pour chacune des formations postbac.

## **Semaine 2 : indicateurs statistiques**

## **Calculer** [\[4\]](#page-0-6) :

- 1. le nombre d'étudiants pour chacune des spécialités.
- 2. la moyenne et l'écart-type des notes [\[5\]](#page-0-7) de protocoles en cryptographie.
- 3. la moyenne et l'écart-type des notes de protocoles en cryptographie pour chacune des spécialités.
- 4. la moyenne et l'écart-type des notes de protocoles en cryptographie pour chacune des formations postbac.
- 5. la moyenne des extrêmes et l'étendue des notes de maths pour la crypto.
- 6. la moyenne des extrêmes et l'étendue des notes de maths pour la crypto pour chacune des spécialités.
- 7. la moyenne des extrêmes et l'étendue des notes de maths pour la crypto pour chacune des formations postbac.
- 8. la moyenne "approchée" et l'écart-type "approché" des notes de maths au bac.
- 9. la moyenne "approchée" et l'écart-type "approché" des notes de maths au bac pour chacune des spécialités.

<span id="page-0-6"></span>[4]. Là encore, on pourra utiliser les tableaux croisés dynamiques

<span id="page-0-3"></span><sup>[1].</sup> Pour établir les différentes distributions, on pourra mettre à profit les *tableaux croisés dynamiques*

<span id="page-0-4"></span><sup>[2].</sup> On appliquera ce principe sauf mention contraire

<span id="page-0-5"></span><sup>[3].</sup> Pour cette question et la suivante, on pourra comparer les box-plots que l'on (re)verra en cours évidemment

<span id="page-0-7"></span><sup>[5].</sup> Le gpa est un réel entre 0 et 4 <sup>1</sup>